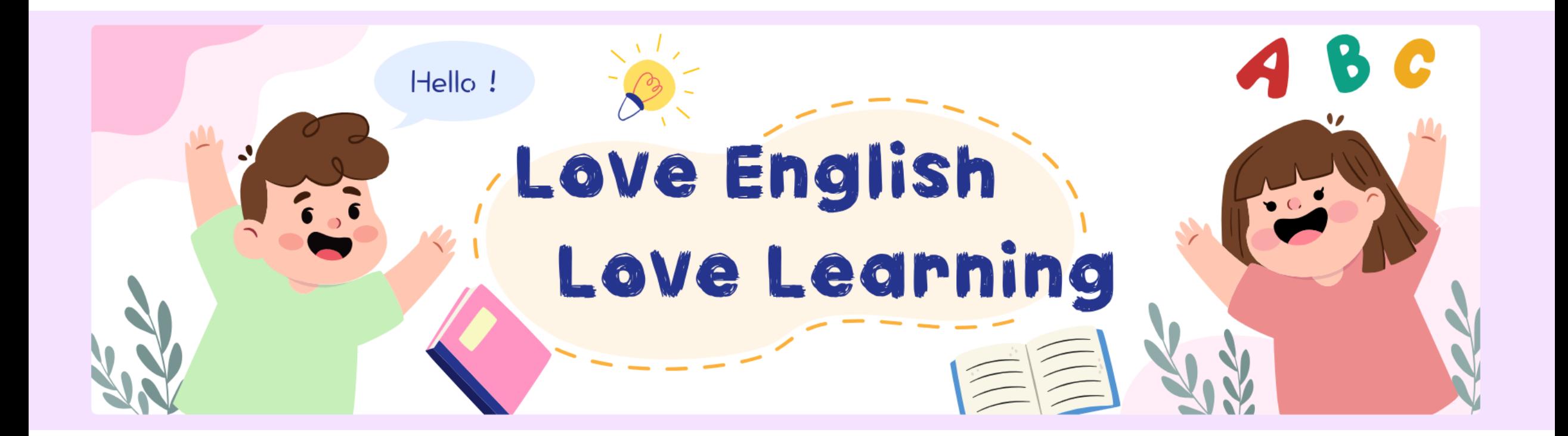

1

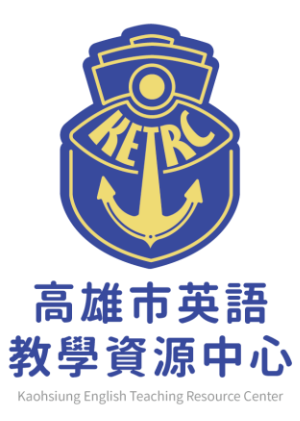

## **高雄市英語教學資源中心 下載專區操作指南**

## **openID登入 2024.04版**

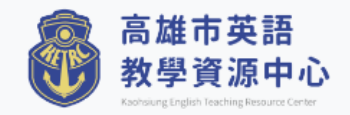

**G** 請選取語言 | ▼ | 會員登入 網站導覽 圖 | 搜尋本站 搜尋 關於我們▼ 訊息公告▼ 資源百寶箱▼ 人力資源▼ 活動花絮▼ 下載專區 網站連結

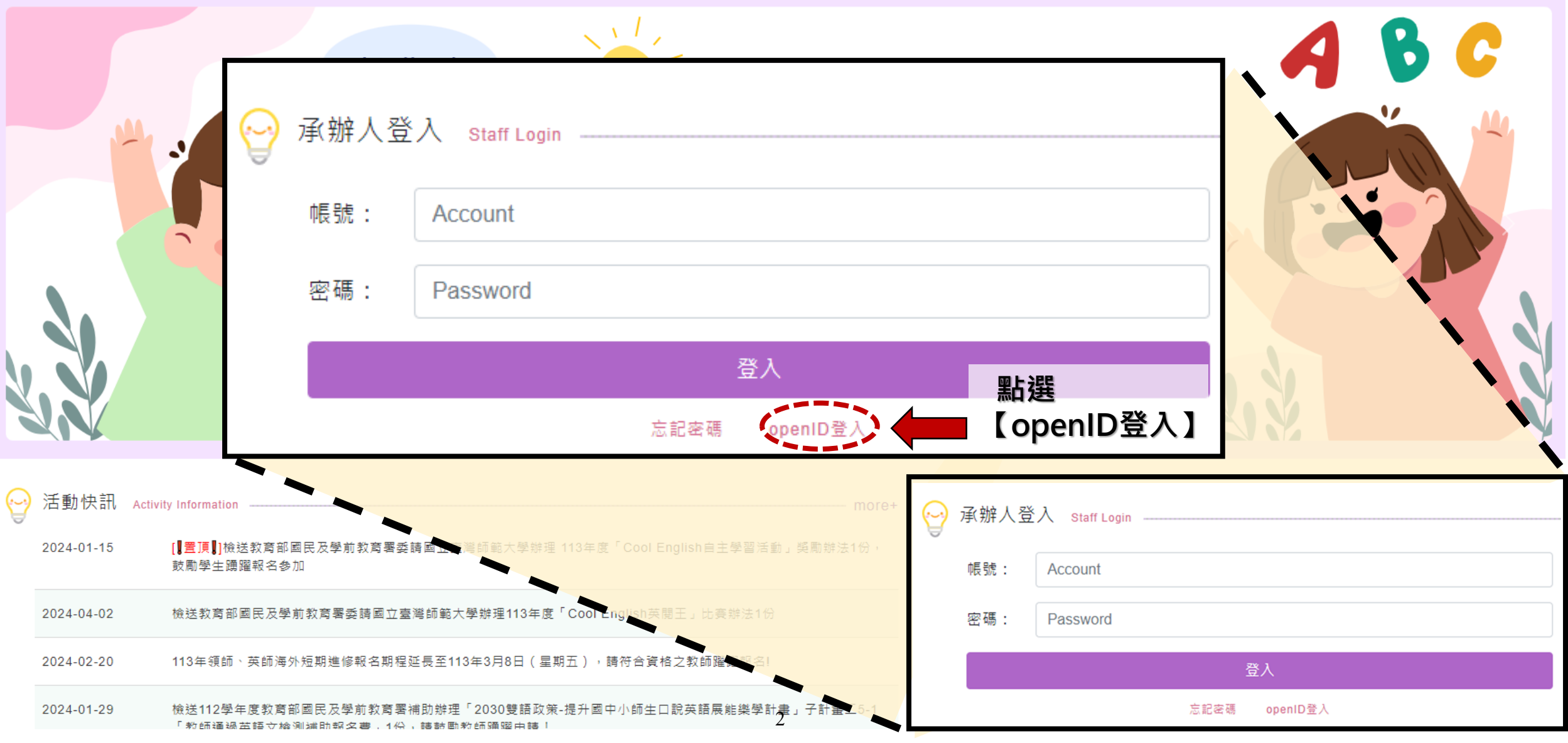

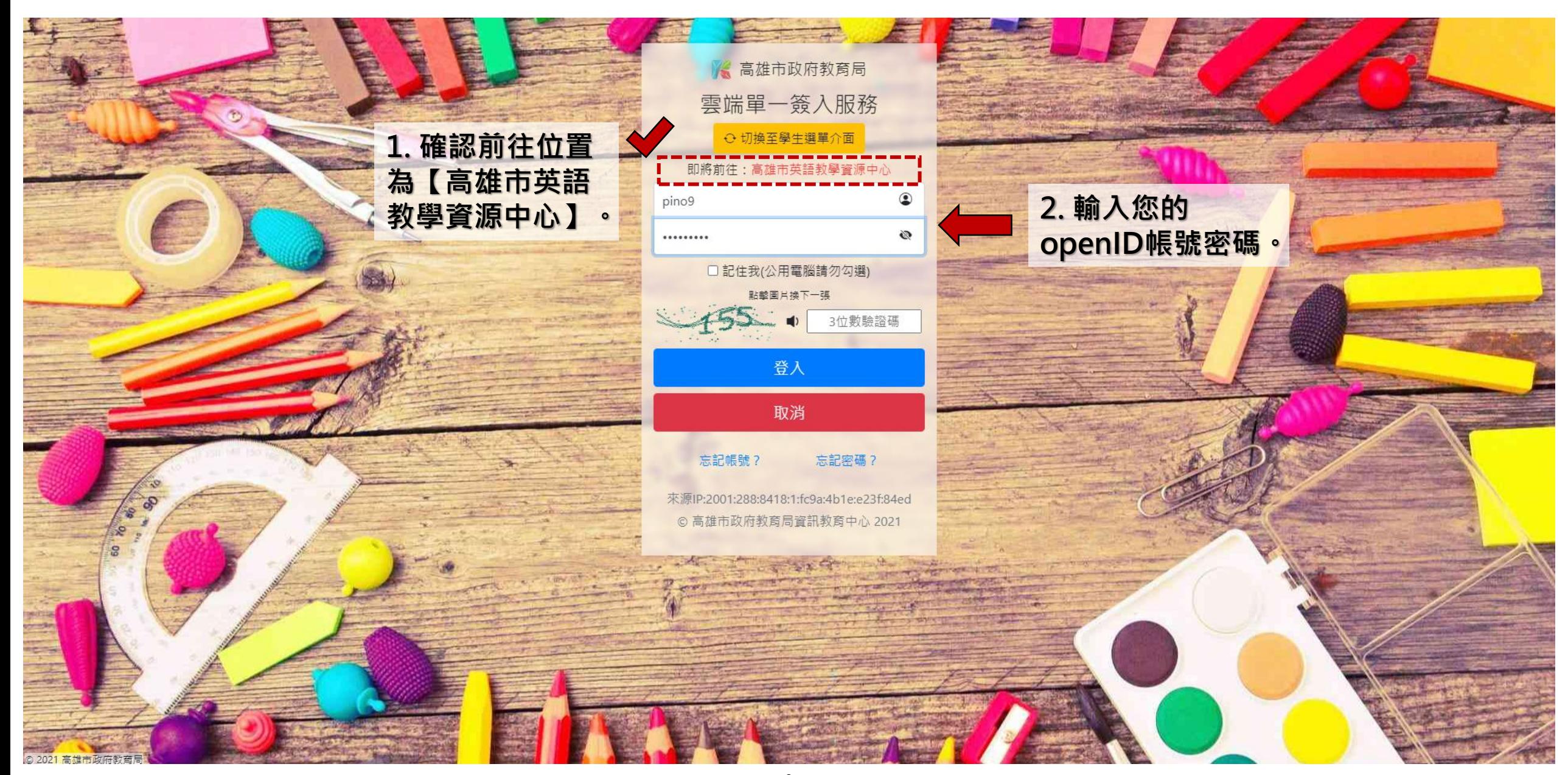

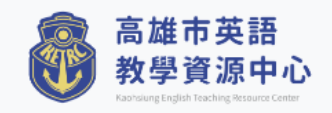

**← 請選取語言 ▼** ,您好 會員登出 網站導覽 <mark>…… 搜尋本站</mark> 搜尋 關於我們▼ 訊息公告▼ 資源百寶箱▼ 人力資源▼ 活動花絮▼ 下載專區 網站連結

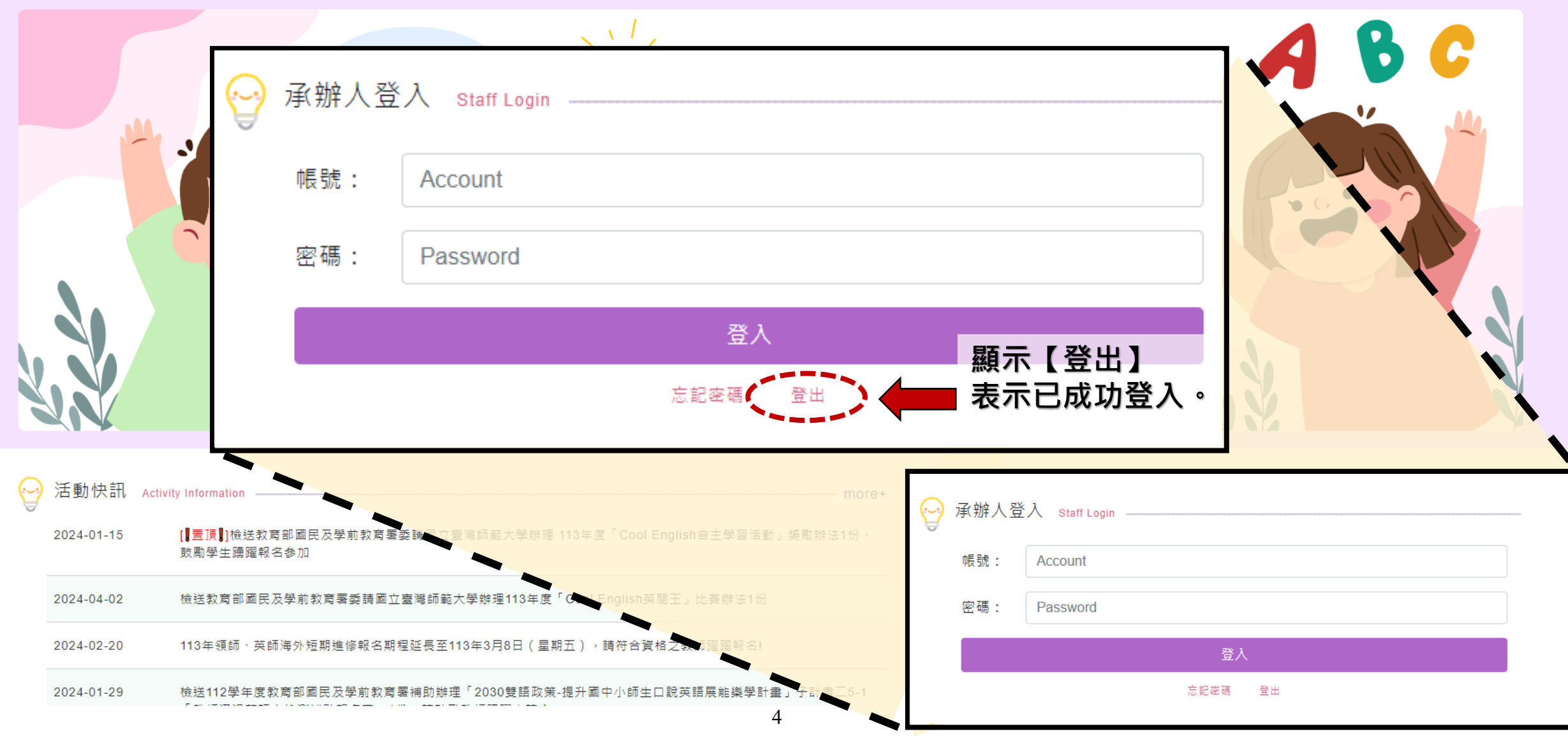

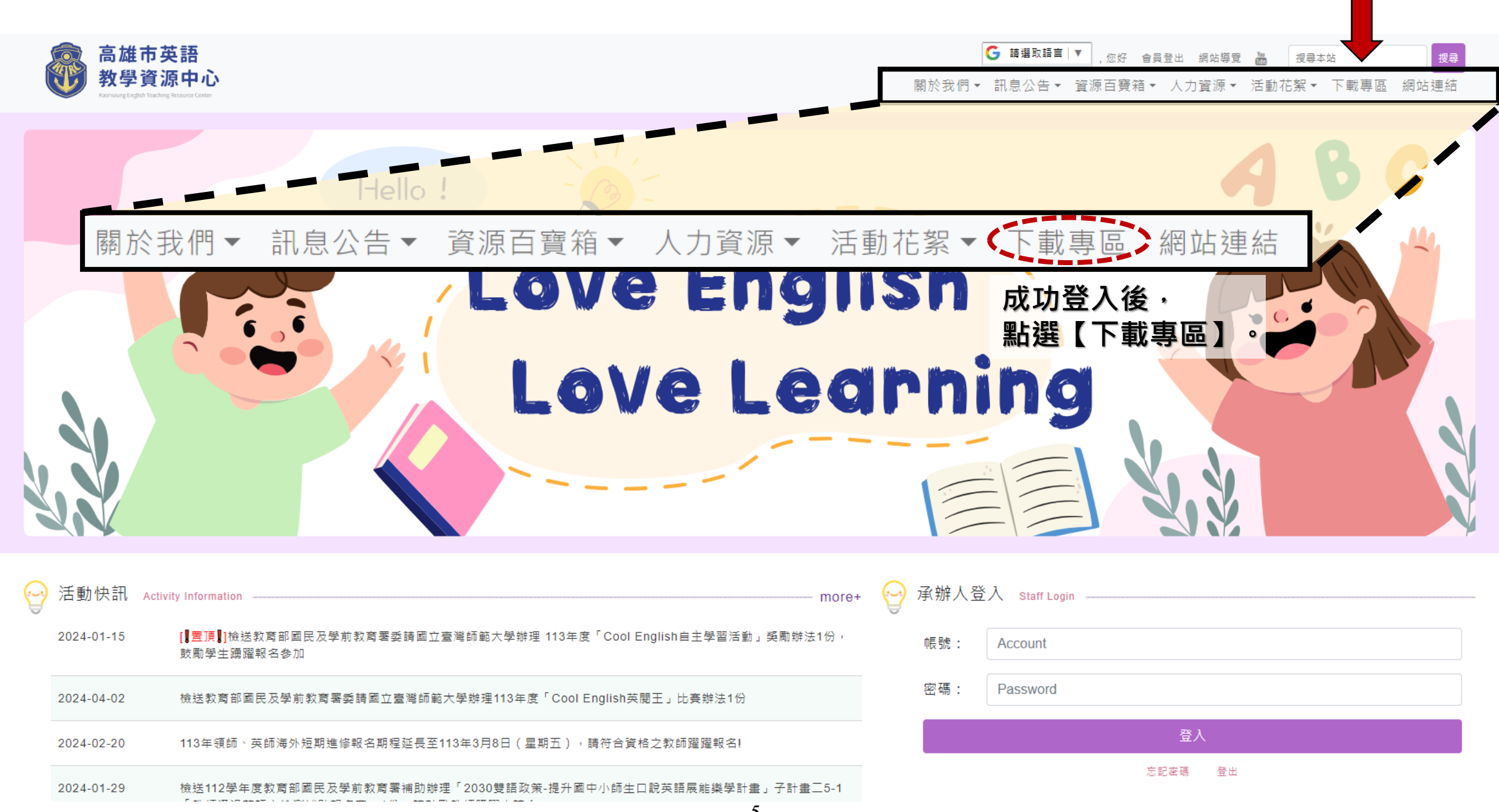

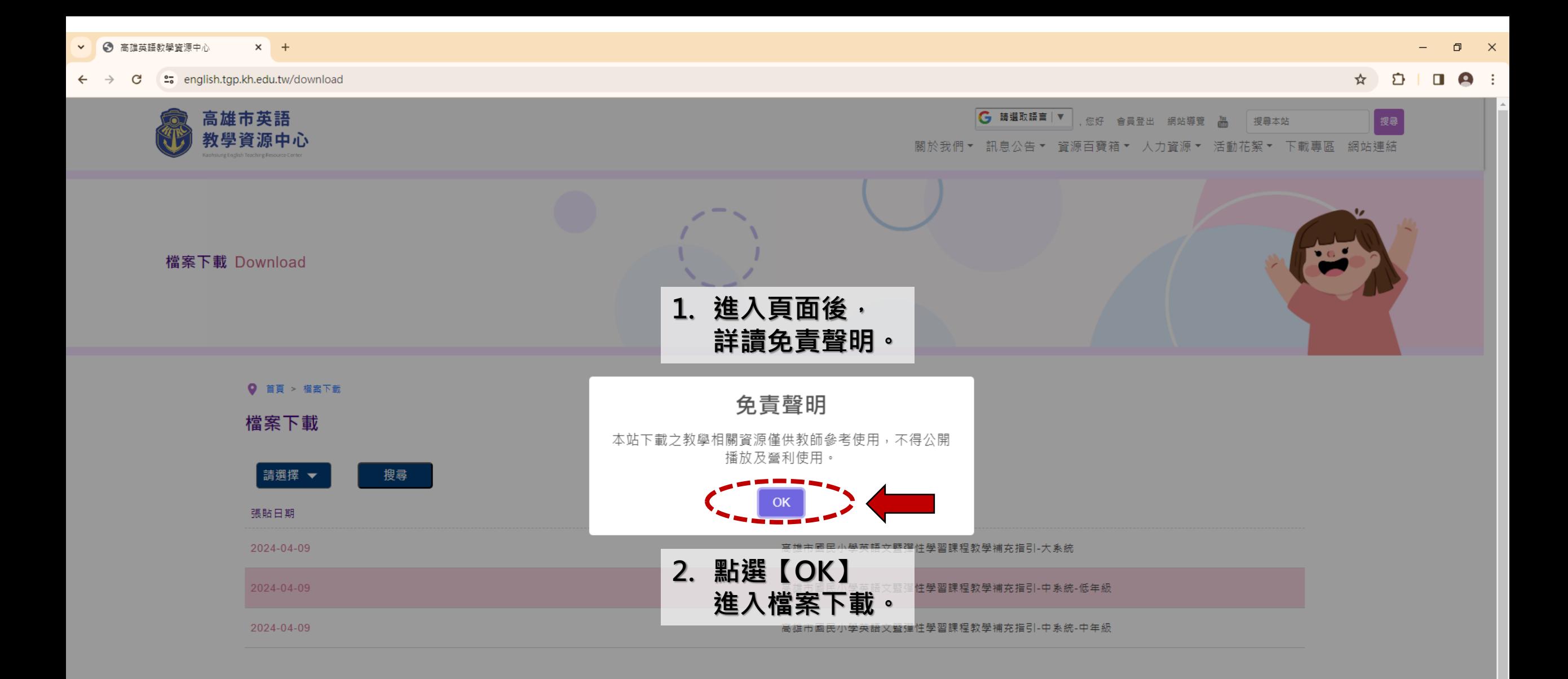

6

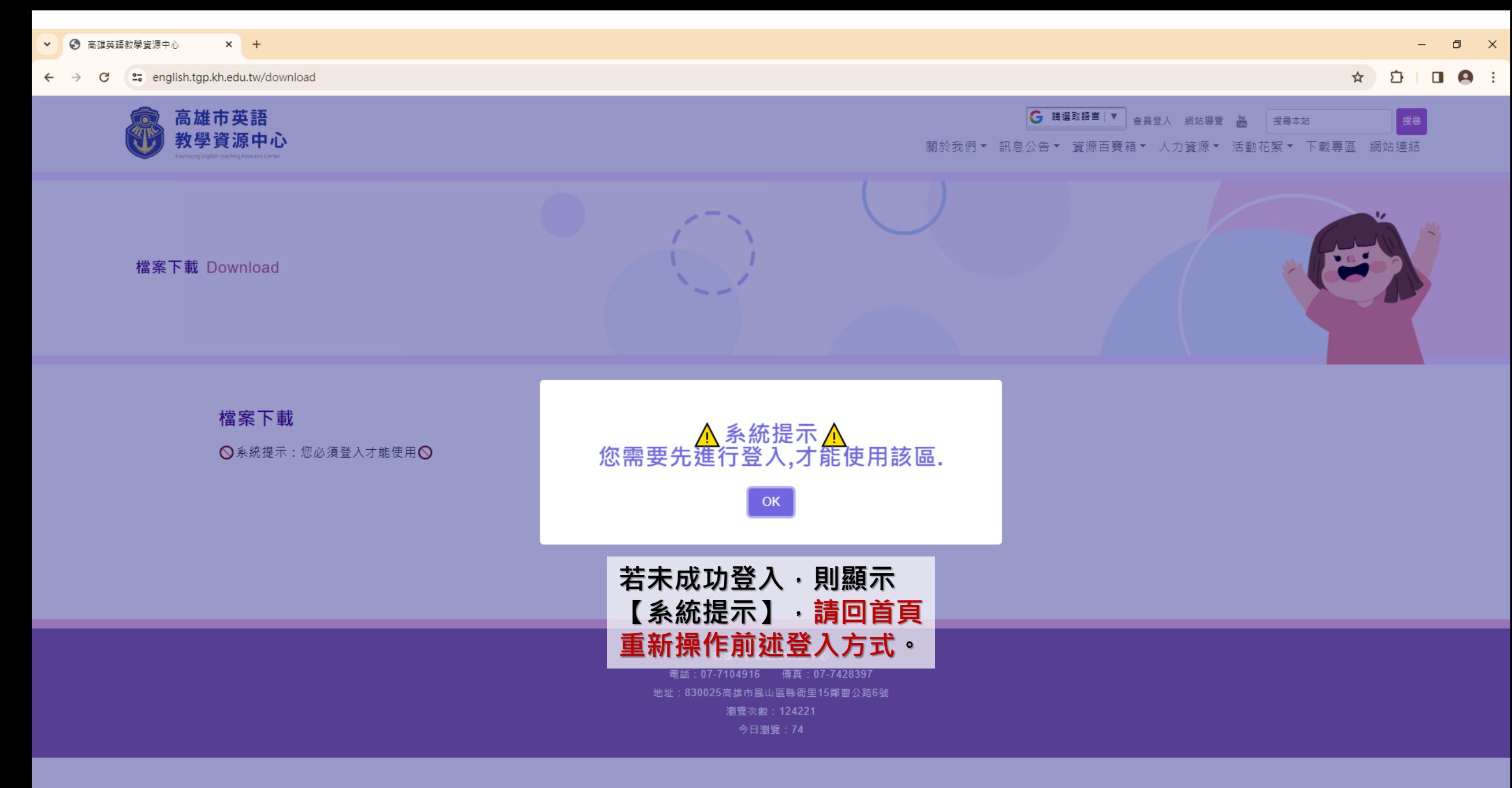

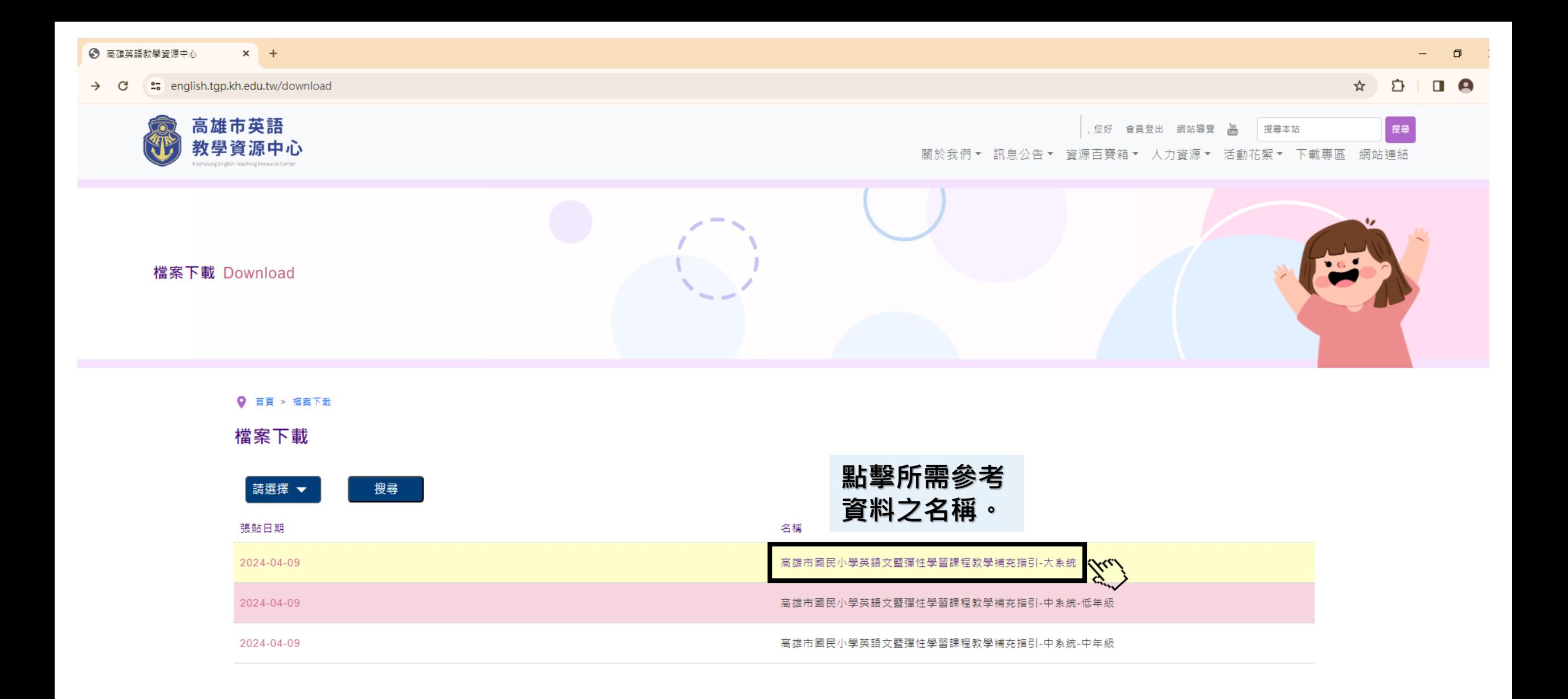

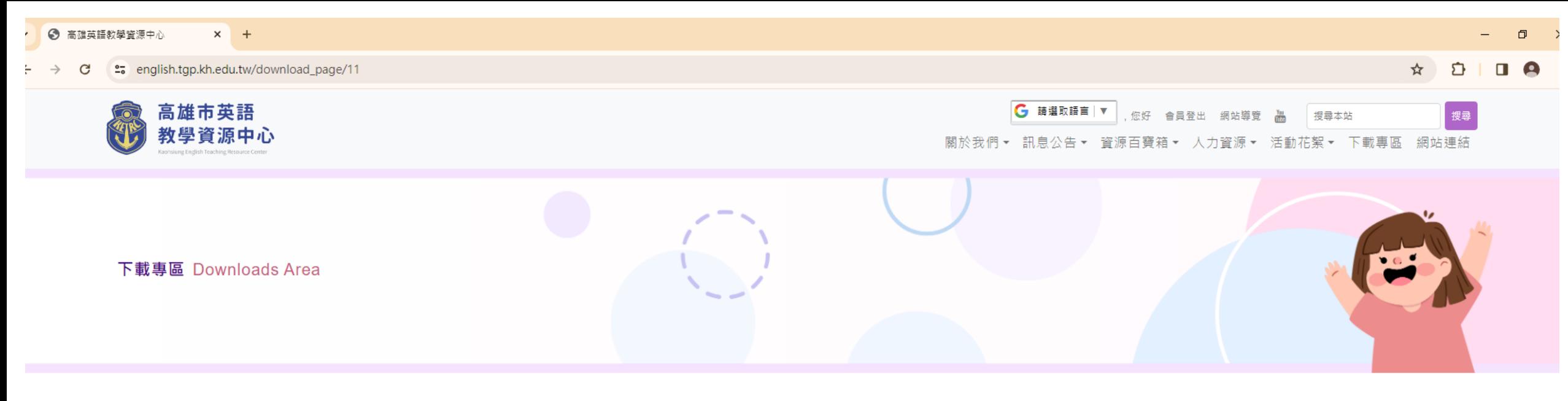

● 首頁 > 下載専區 > 高雄市國民小學英語文暨彈性學習課程教學補充指引-大系統

## 高雄市國民小學英語文暨彈性學習課程教學補充指引-大系統

張貼日期: 2024-04-09 15:32:14 點擊次數: 4次

下載專區

高雄市國民小學英語文暨彈性學習課程教學補充指引-大系統

大系統呈現補充指引之架構,不同地區給予各年級主題之方向。

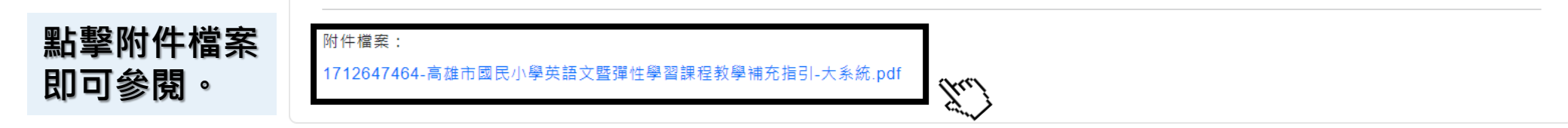

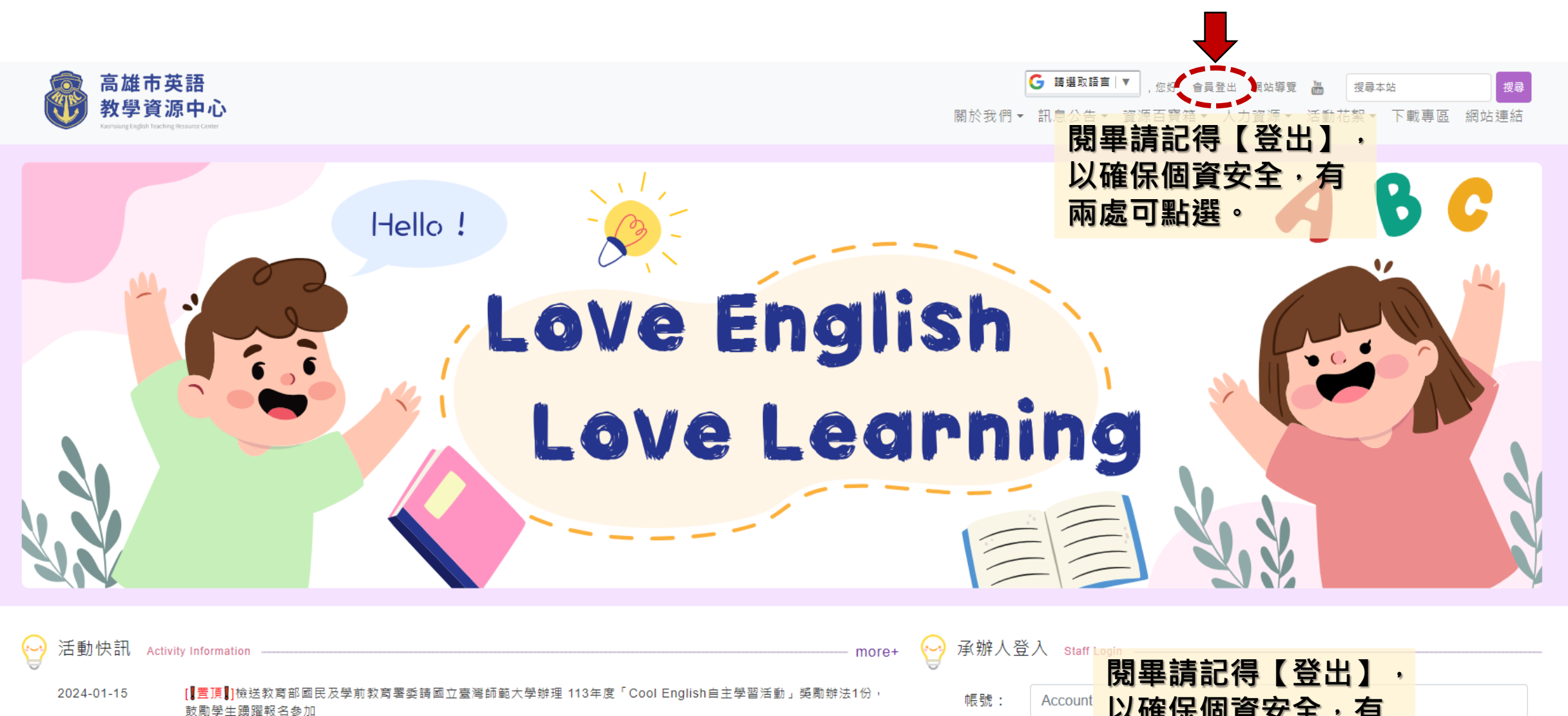

2024-04-02 檢送教育部國民及學前教育署委請國立臺灣師範大學辦理113年度「Cool English英閱王」比賽辦法1份 113年領師、英師海外短期進修報名期程延長至113年3月8日(星期五),請符合資格之教師躍躍報名! 2024-02-20 2024-01-29 檢送112學年度教育部國民及學前教育署補助辦理「2030雙語政策-提升國中小師生口說英語展能樂學計畫」子計畫二5-1

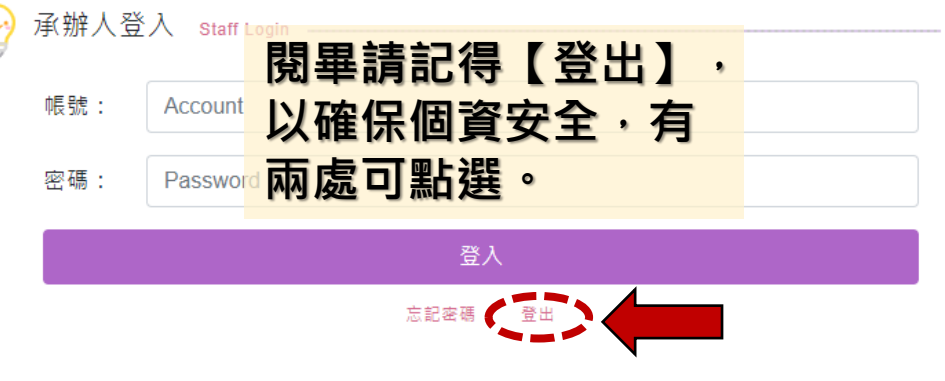